## **Network**

The network interfaces and the accessible servers are configured in this menu. An overview of all menu options is provided below:

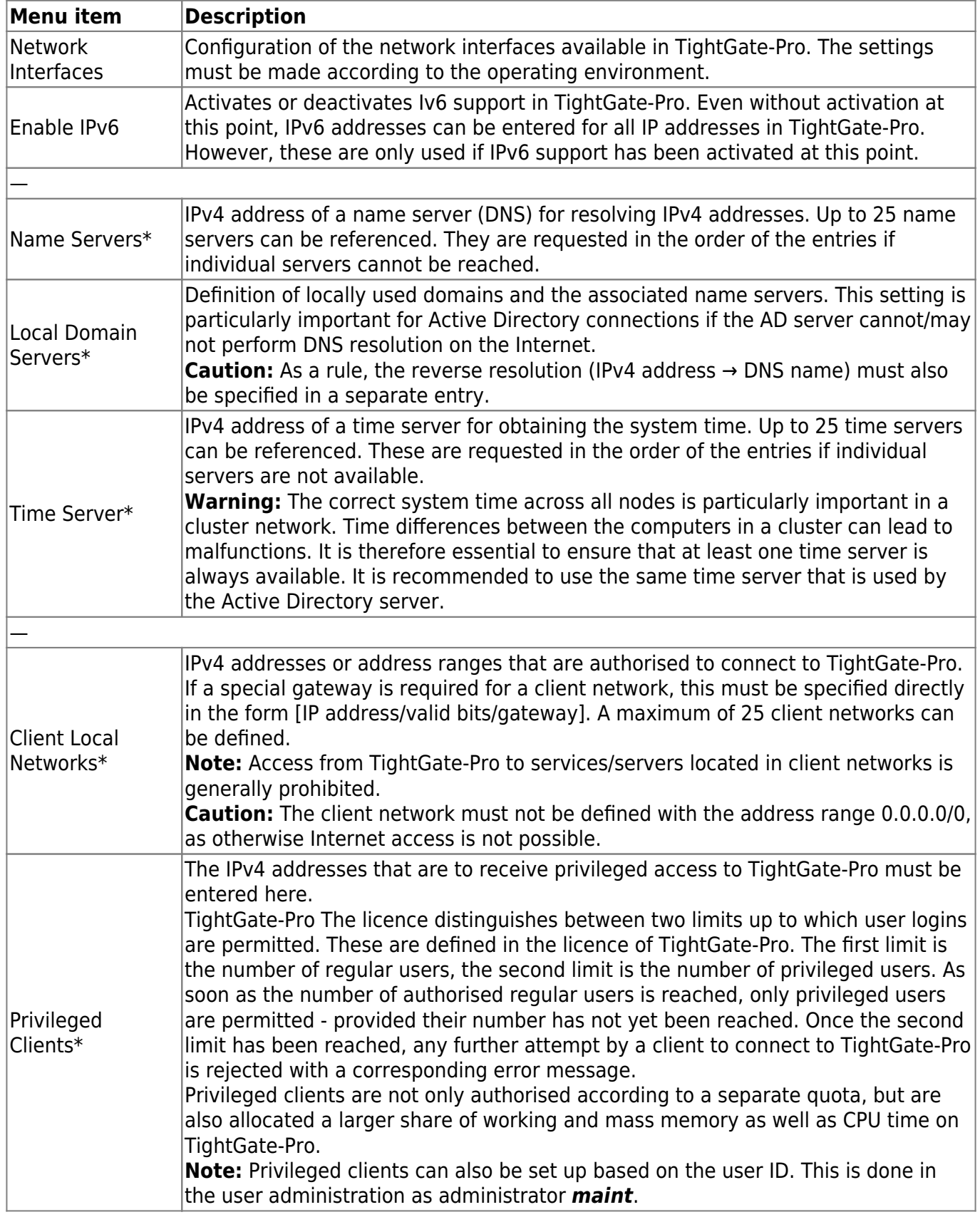

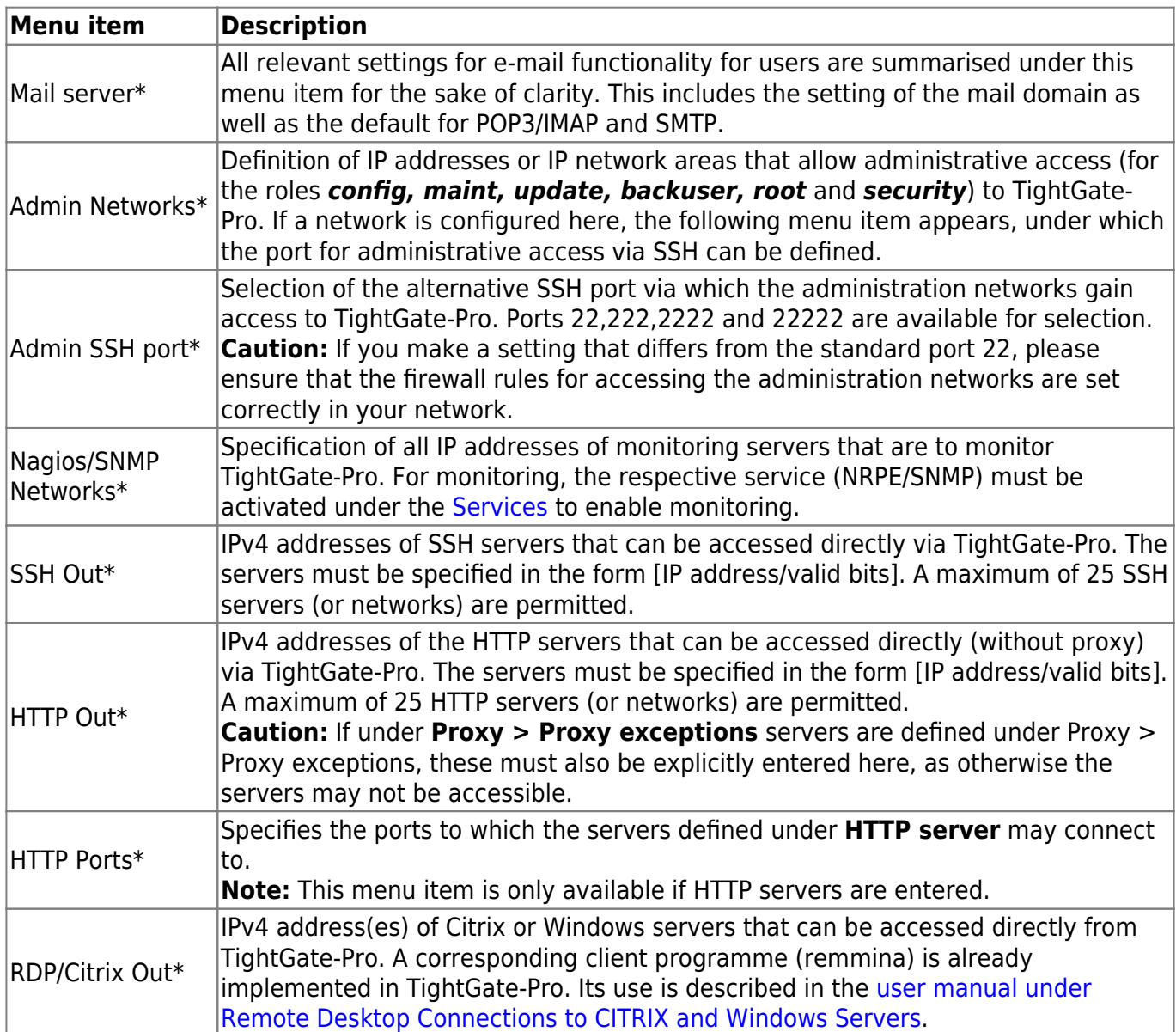

From: <https://help.m-privacy.de/> -

Permanent link: **<https://help.m-privacy.de/doku.php/en:tightgate-pro:konfiguration:netzwerk>**

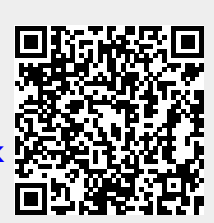

Last update: **2024/03/07 13:26**